# **The Quest editor** *- system architecture –*

## **The Quest architecture**

### *Object types*

The Quest engine contains "types" for every single entity. Like item types, monster types, disease types, and so on. Sometimes a type needs a base type, of course these have different properties, and more types can have the same base type.

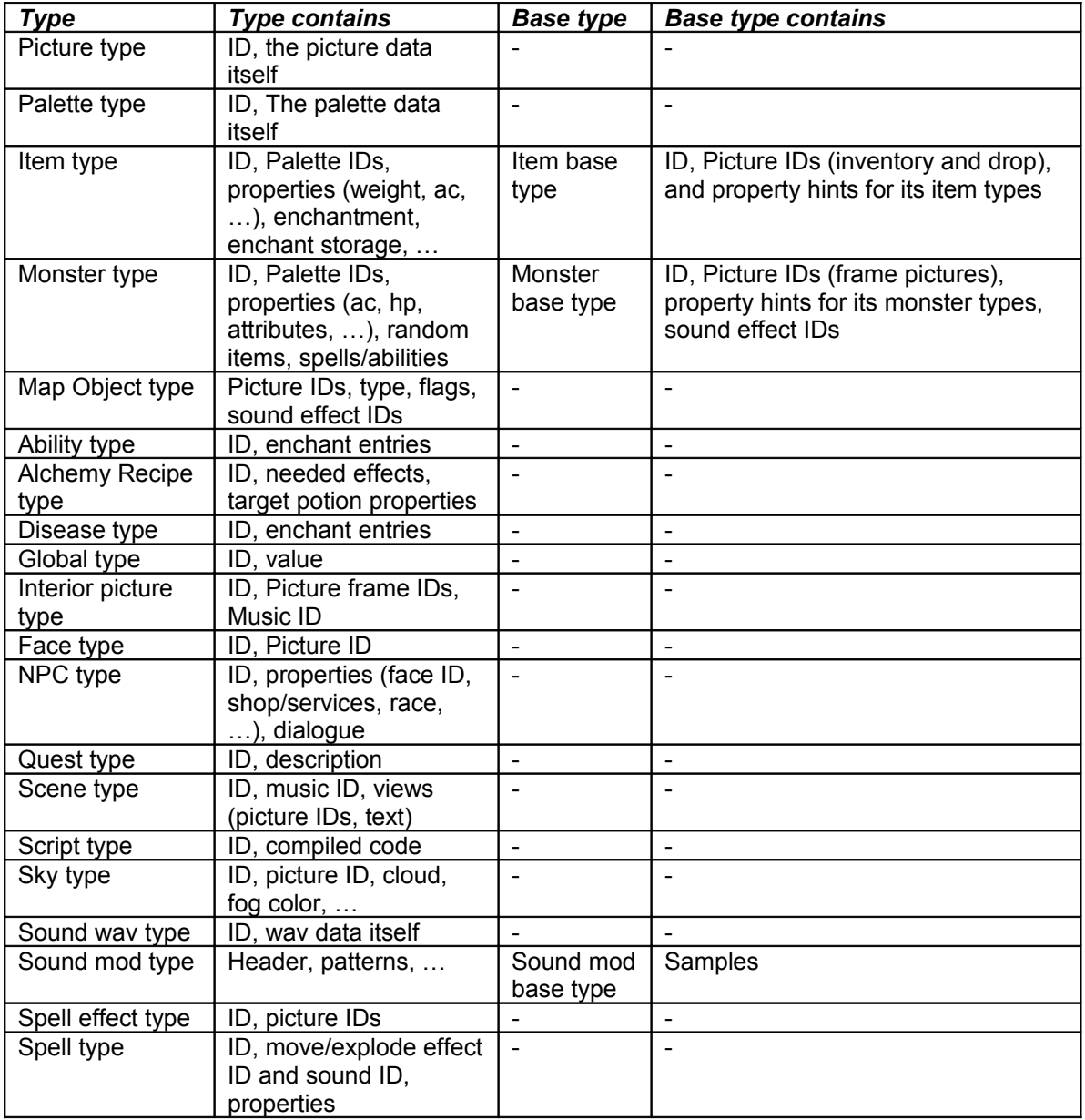

There are some more types, f.e. skill, race and attribute types – but these are restricted.

### *Identifiers in the game engine*

Every identifier contains its world's ID. The base game has more "worlds":

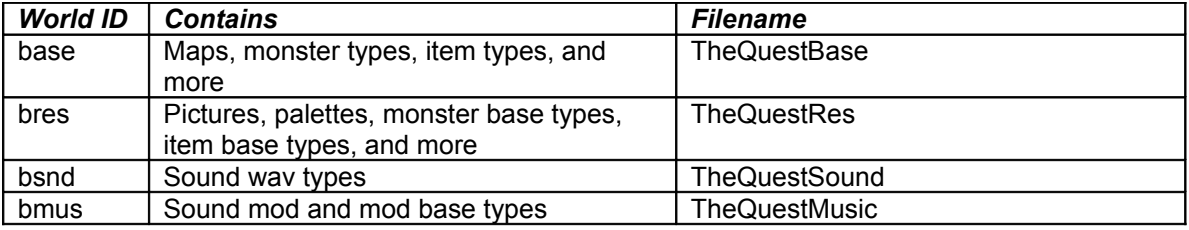

The "base" world uses some types from the "bres" world, and so on.

An identifier in the base world could be "base something", this means every single "type" ID's first 4 characters must be the world's ID (then there must be  $a$  \_ sign).

These IDs are unique **in the actual types**'s array. F.e. there could be a "base\_monster1" monster type and base monster type, or global, anything. Just there cannot be two monster types with the same ID.

### *Map architecture*

There are two types of maps in the game engine, "dungeon maps" and "surface maps".

A dungeon map always contains 35x35 positions.

A surface map contains 21x21 positions, and the game loads the surrounding "border" positions from 8 different surface maps – so the game always use the 35x35 as map size.

Every single map contains ID, the default background (floor) and ceiling (for dungeon maps) map object type IDs, properties (flags, fog color, view distance, …), and the following collections:

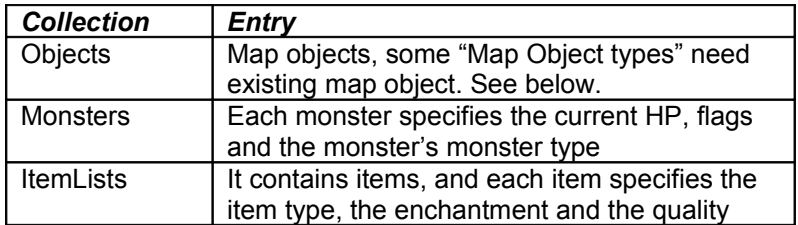

### *Npc dialogue system*

Every npc in the game can have *greeting topics* and *talk topics*.

Each topic (both *greeting topics* and *talk topics*) has *responses*, and talk topics has a *name.* This name will be displayed at the right side of the screen, so the player can choose any of them (ask about something);.

Each *response* has up to 5 *conditions*, and the engine picks the first response where all the

conditions are true. Condition description: see below.

And of course each response has a *result text, result answers and result script.*

*Result text*: the displayed text. It isn't a script! No message commands, just a huge edit box in the Editor. So you can enter anything, and can use macros (to include something in the text  $$ description: see later).

*Result answers:* available answers for the response.

Each result answer has a condition (one condition for each answer). It isn't a script, but edit boxes in the editor.The game won't display an answer if its condition is false.

*Result script:* the script, at least  $\odot$ 

These will be small scripts, and will be executed after the actual response is displayed. Shouldn't contain other things just add quest, reward, set globals, and so on (the logic of the response).

This system, as you can see, replace the ugly and uncomfortable if – else – if – else architecture. Every script in Legacy could be converted into the new architecture (message -> result text, answer -> defined answers, logic after messages -> result script).

### *How it starts…*

When the player starts a conversation with an NPC, the engine picks a greeting from the greeting list of that NPC. The greeting list has *topics* which can be local ones (defined for this NPC) or shared ones (defined in the "shared dialogues" section, but this NPC use that as well).

The engine always start with the first greeting *topic*, so it must be well-organized by importance and priority. For example: if the player is criminal, then the NPC should mention that instead of the outfit.

The *shared greetings* can have many entries, and of course these won't be used for all NPCs. For example:

You define a shared topic, and set all the NPCs in a city to have that (but no others!). Now the NPCs in that town could tell you about city (or area) – related info.

#### *Conditions in the system*

All the responses and answers may (should) have conditions.

A condition looks like this:

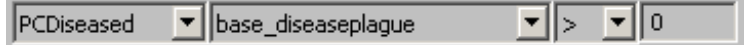

Content:

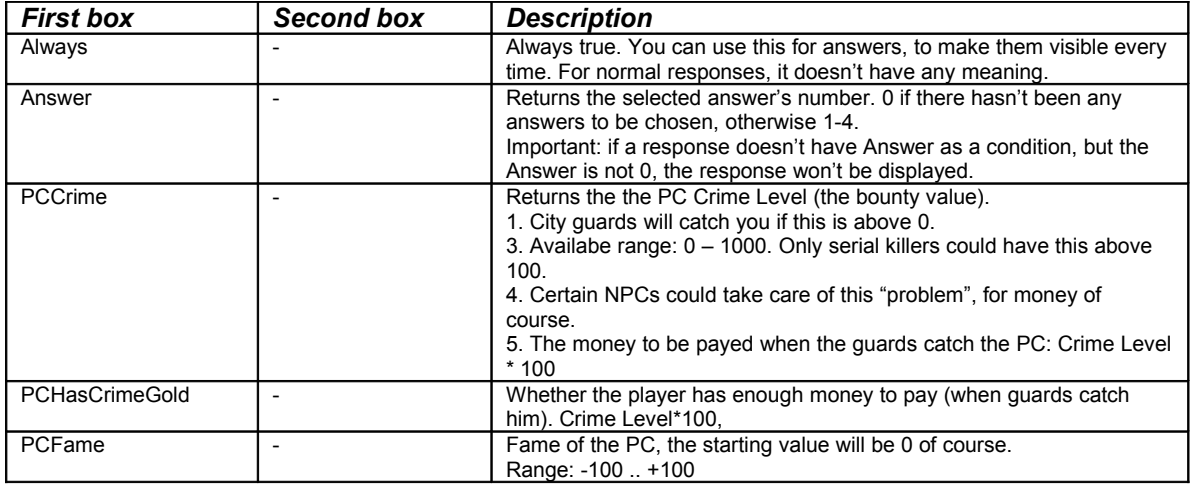

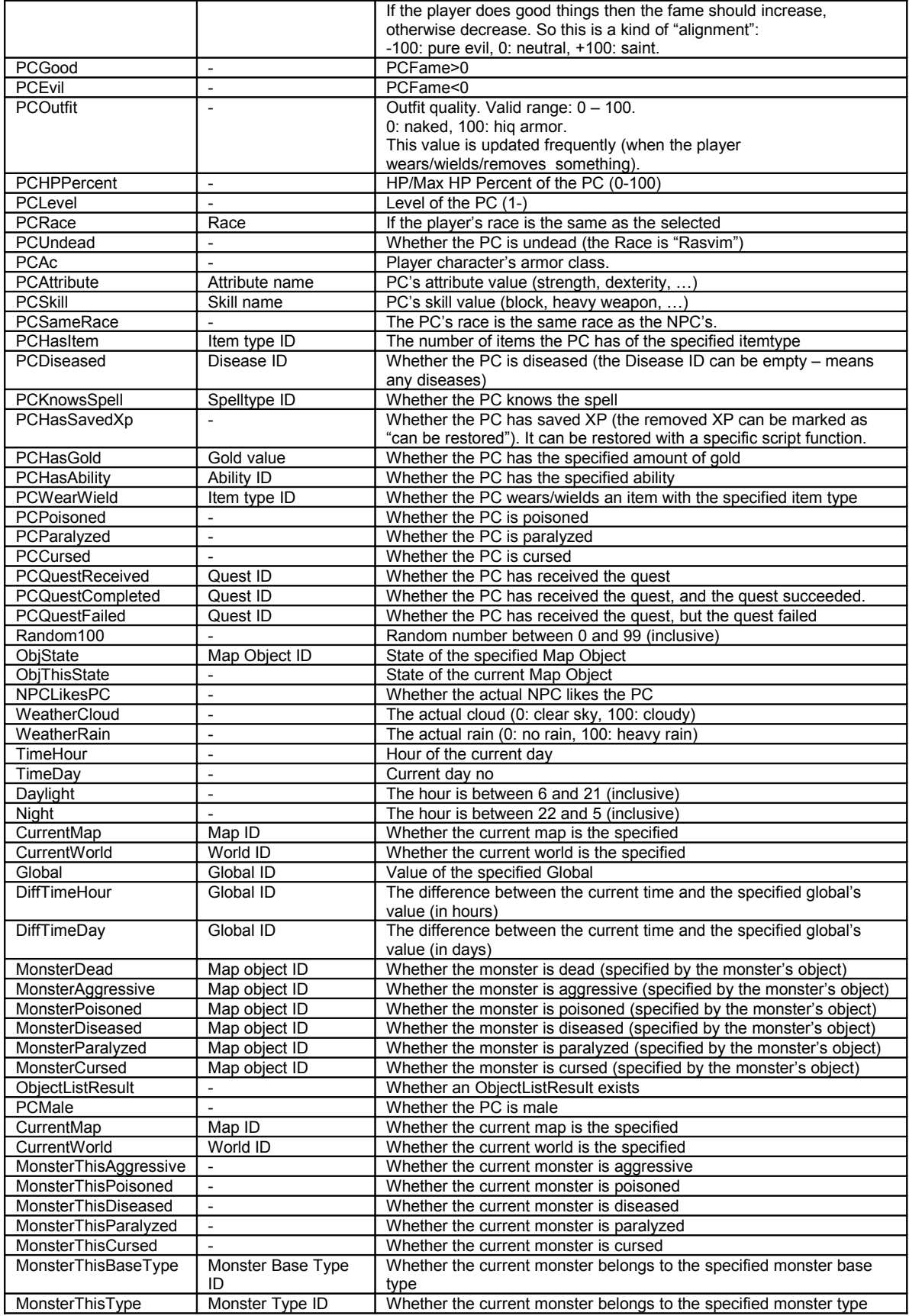

### *Macros in responses*

In the **result text**, you can use macros.

Every macro looks like this: %Something%. The system will change that to the meaning. If you want to display a % sign in the text, use %%.

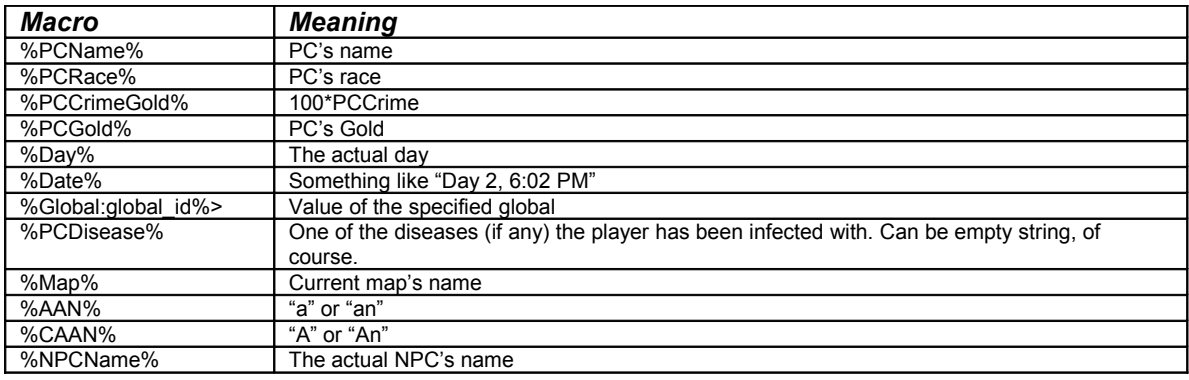

### *Item architecture*

Like everything else in The Quest, item types have IDs. Every single items belongs to an "Item type", and every item type belongs to a "Base item type".

#### *Item classes/subclasses*

The item classes and subclasses in the game are the following:

- **Weapon**: Hand (fixed type), Short sword, Long sword, Mace, Axe, Hammer, Club, Magic staff, Throwing, Short bow, Long bow, Quiver, Crossbow (not implemented), Bol quiver (not implemented)

- **Armor**: Shield, Armored pants, Armor, Helm, Gauntlets, Boots, Cloak, Belt
- **Light armor**: Shield, Armored pants, Armor, Helm, Gauntlets, Boots, Cloak, Belt
- **Accessory**: Amulet, Ring
- **Book**: Book, Letter, Map
- **Alchemy**: Mortar/pestle
- **Alchemy ingredient**: Ingredient
- **Potion**: Potion
- **Magic**: Scroll, Spellbook, Blank scroll, Wand
- **Money**: Money
- **Key**: Key, Lockpick
- **Repair**: Hammer
- **Misc**: Misc
- **Comestible**: Food, Water
- **Gem**: Gem
- **Card**: Card

#### *Base item type*

The base item types contain the bitmaps, and the default base data for its item types. When you make a new item type, you select a base item type as a parent. Every item base type specified its "item class" and "item subclass".

#### *Item type*

The item types are the actual entities you work with.

Let's say there's a Blade, with the ID of "base weapon blade".

If you want to make a blade which needs to have +1 minimal and +1 maximal damage, you make a new item type, name it as f.e. "base weapon bladespecial", and you modify the damage values. So now the Blade base item type has 2 children, "base weapon blade" and "base\_weapon\_bladespecial".

The item type has exactly the same "item class" and "item subclass" as its parent.

### *Item*

Every item belongs to an item type, that's all. You can't modify an item, just an item type.

### **Checking the inventory**

You can check whether the inventory (of the player, of a shelf, of a monster, …) contains the specified "item type".

### *If(player.hasitem("base\_weapon\_bladespecial",1))*

… means … does the player have at least one item with the item type of "base weapon bladespecial" ?

### **Auto-items**

Every item type has a setting: "Auto-style". This can be either "none", "cheap", "normal", "better", "best", "superior".

If you add a "cheap random" item to a shelf (monster, …), then the engine replaces it with a random item of the item types which has "cheap" as auto-style.

Quest items should be signed as "none". It wouldn't be good if the player finds the grail in a barrel. On the streets of a small village. Other attributes of the item can be signed--f.e., if you don't want the item to be sold.

### **Item quality**

The item classes/subclasses may need or don't need the "quality" setting. The quality can be between 0 and 65535. An armor with 65535 as quality may never need repair at all – however its state modifies the final values (damage, ac, …). A knife with 1000 as quality may need regular repair.

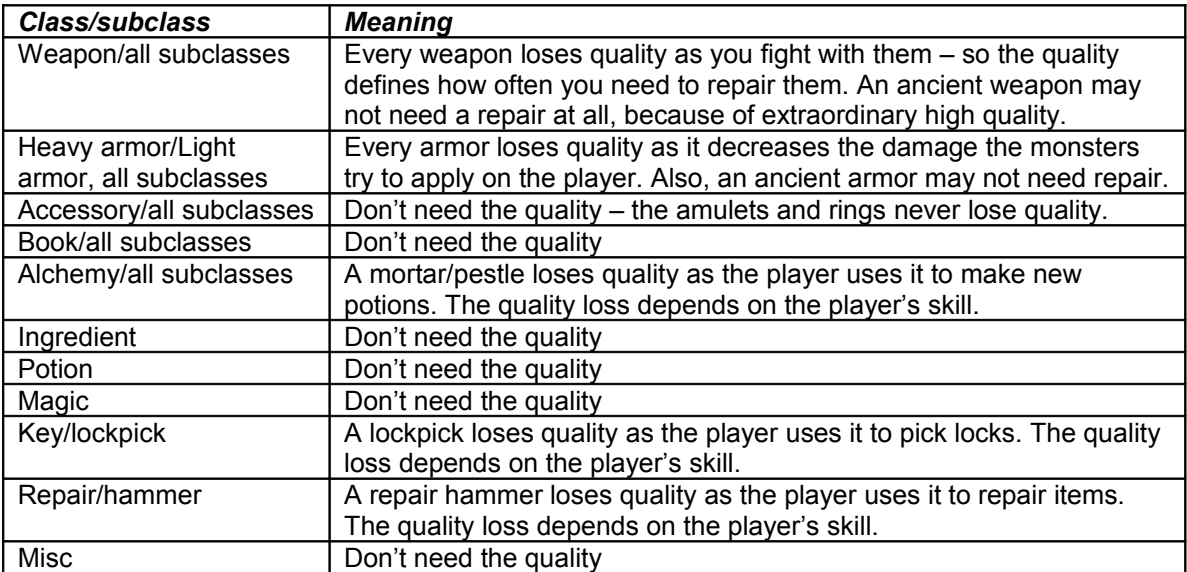

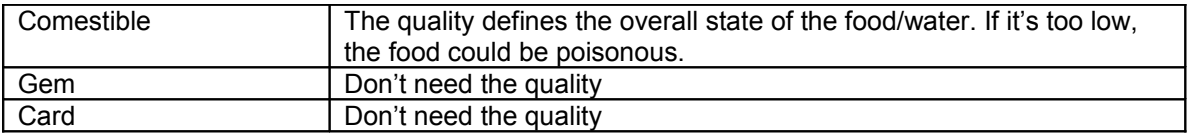

### **Outfit Quality**

Every weapon, armor, accessory has an outfit quality data (0-10). The final outfit value will be calculated by the system. The most important component is the armor (weighted), I mean its outfit quality.

### **Required alignment**

Every item can specify the required alignment – which means the fame. If the item specifies "evil" as required alignment, then the player with positive fame can't equip it.

### **Monster architecture**

Like everything else in The Quest, monster types have IDs. Every single monster belongs to a Monster type, and every Monster Type belongs to a Base Monster Type.

### *Monster families*

Monsters don't have such "race" info as the player does. Both Base Monster Types and Monster Types have a "family" info (of course the data in the Base Monster Types is just a hint – its children, the Monster Types could set another). The family can be one of the following: *humanoid, creature, undead, citynpc*.

This is important – since certain weapons can be enchanted to do extra damage against one of these families.F.e. "The executioner" sword which does +50% damage against humanoids.

### *Base Monster Types*

The Base Monster Types have the bitmap info, and hints for its children, the Monster Types. The hints cover the damage, ac, attributes, and so on. When you make a new Monster Type, its data is filled from the parent Base Monster Type. Then you can change anything. Important: the data in the Base Monster Types means *per level*, f.e. a Dragon usually has 10 hp/level (just an example). So the base hp for your Dragon Monster Type (level 10) will be 100, but you can modify this easily.

### *Monster Types*

The Monster Types mean everything in the game about monsters. Their properties, items, spells, resistance, hp, damage, and so on. Every Monster Type contains the *Level* information – so if you need a Level 10 Dragon and a Level 11 one, those are separate Monster Types! Every Monster Type have exactly 1 parent, a Base Monster Type.

### *Monsters*

Every Monster has exactly 1 parent, a Monster Type.

*Monsters have limited own data – that's why there could be hundreds of them around the world, still takes very low amount of memory. They have Hp information (while the Max Hp comes from the Monster Type), and the engine keeps a database about Monster diseases and other modifiers globally – since (normally) just a few of them have any diseases.*

*They have a have flags, btw:*

*- Aggressive: the Monster Type can have the Aggressive flag set, while the actual monster can be peaceful (and you can change it from script). - Visible: They're all visible initially, you can also change it from script.*

### **Placing monsters on the map**

You need to select a Monster Type, then put it on the map. That's all.

### **Scripting monsters**

Monsters can have more scripts…

1. One defined for their "Object", like in Legacy, like for Map Objects.

2. One defined for their "Monster Type".

The order is the following:

- 1. If the monster has an Object and it has a script, then the engine will run that if an event occurs.
- 2. If the monster doesn't have an Object, *or* the Object doesn't have script *or* the Object script calls the *Default()* function, then the engine runs the script defined for the Monster Type.

### *Creating, re-creating, removing monsters/monster types*

There are certain script commands to create, re-create and remove monsters:

- 1. **RemoveMonsterTypes** *(monstertypeid)* This will remove the monsters (which belong to the specified Monster Type) from the *current map.*
- 2. **CreateMonsterObj** *(monstertypeid,mapobjid)* The will create a monster (with a Monster Type specified by *monstertypeid*), and place it at the map object (specified by *mapobjid*).
- 3. **CreateMonsterPos (***monstertypeid,x,y***)** This will create a monster (with a Monster Type specified by *monstertypeid*), and place it at x,y position of the *current map*.
- 4. **CreateMonsterDir (***monstertypeid,dir,distance***)** This will create a monster (with a Monster Type specified by *monstertypeid*), and place it at *dir* of the player, at *distance*. F.e. CreateMonsterDir("base\_mymonster","north",5) – this will create the monster 5 squares away from the player, to north.

### **Monster -> NPC**

The Monster Type needs to specify whether it's an NPC or not. So when you create a monster, then you may create an NPC as well – it depends on the NPC setting of the Monster Type.

### **Monster's resistance/spell knowledge/other modifiers**

Every monster type can have unlimited number of modifiers (called enchantment):

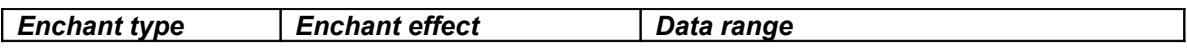

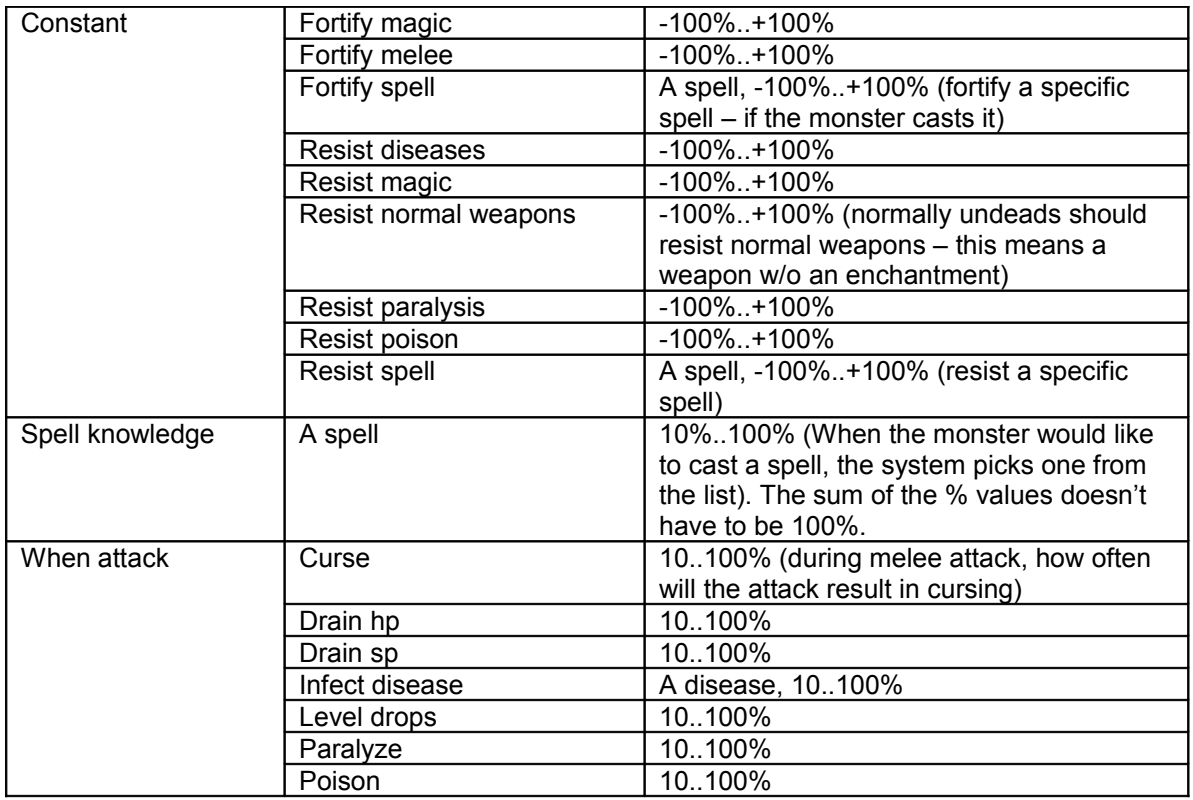

### *Script architecture*

Certain objects can have scripts in the system:

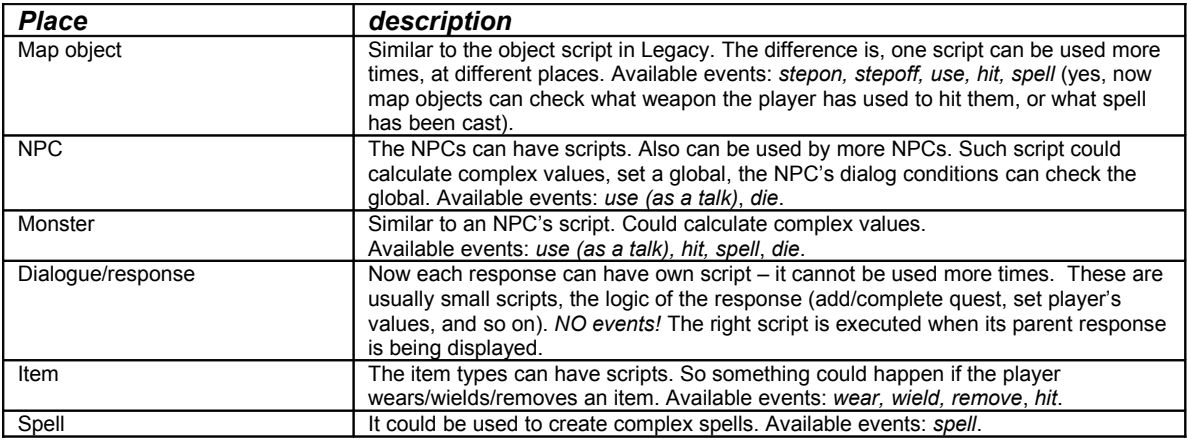

Now the script system uses compression (compilation), so these scripts are much smaller then the ones in Legacy.

### IMPORTANT

Every script in the system first needs to check the actual event !!!

F.e.

*if(IsEventUse()) {*

```
 Message("You can't use this");
}
```
### **Script commands**

There are several script command families, explained below.

### *Global commands*

These commands modify the global system or requests its properties.

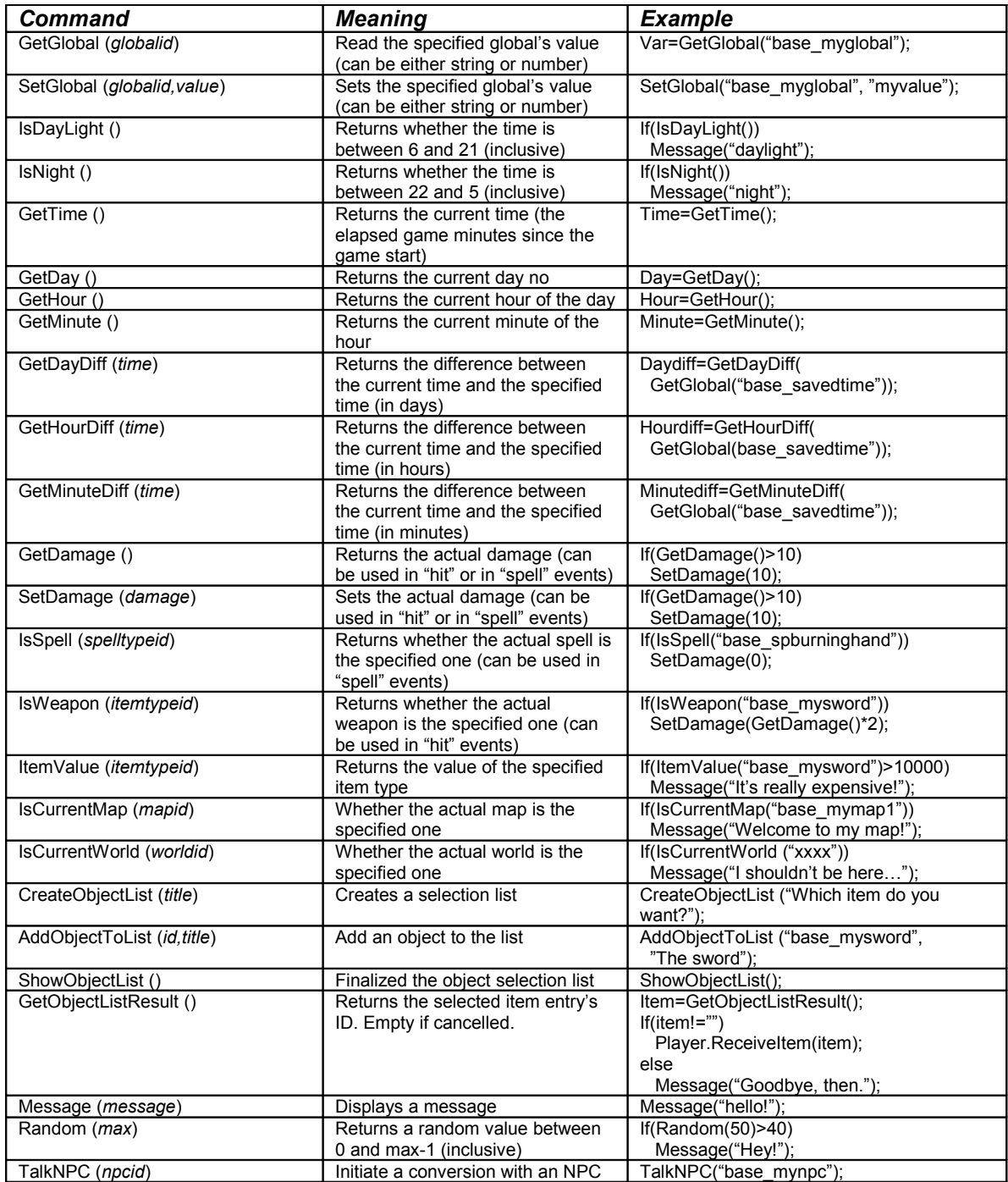

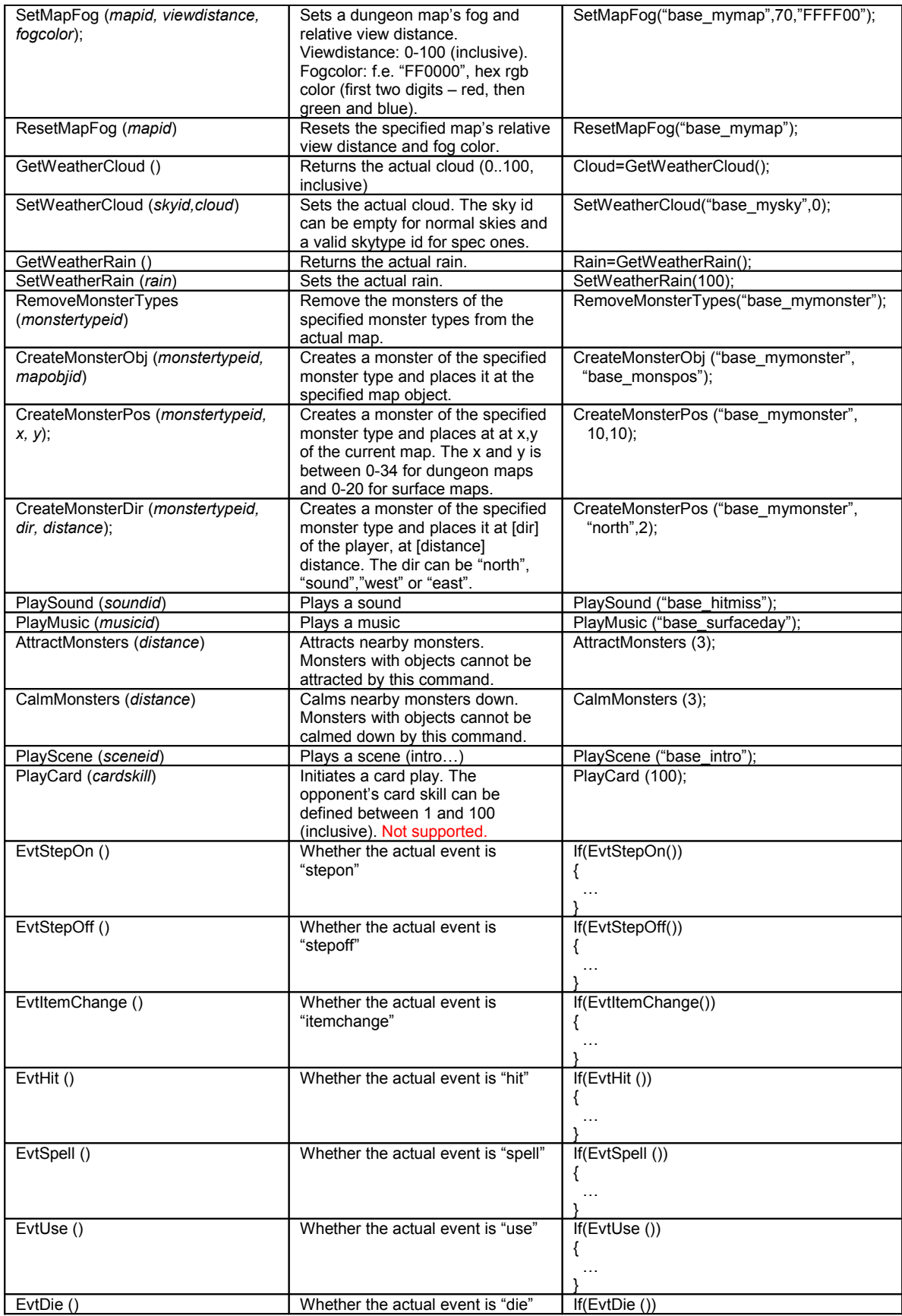

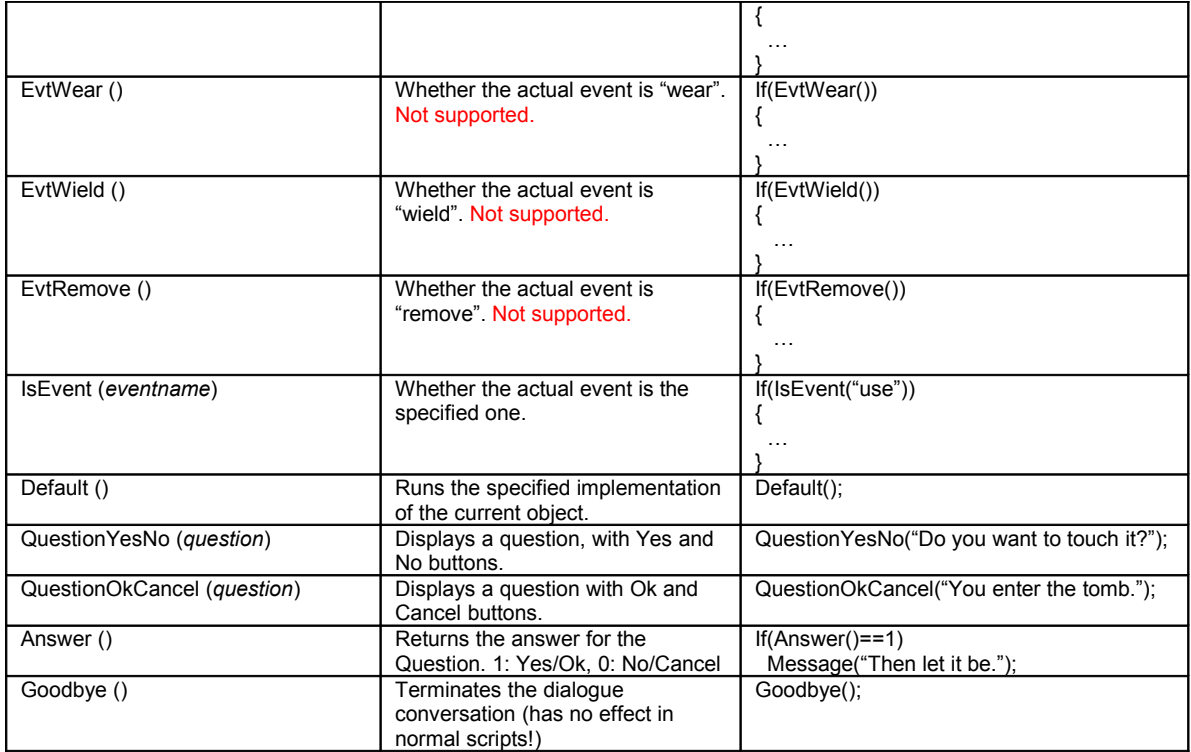

### *Player commands*

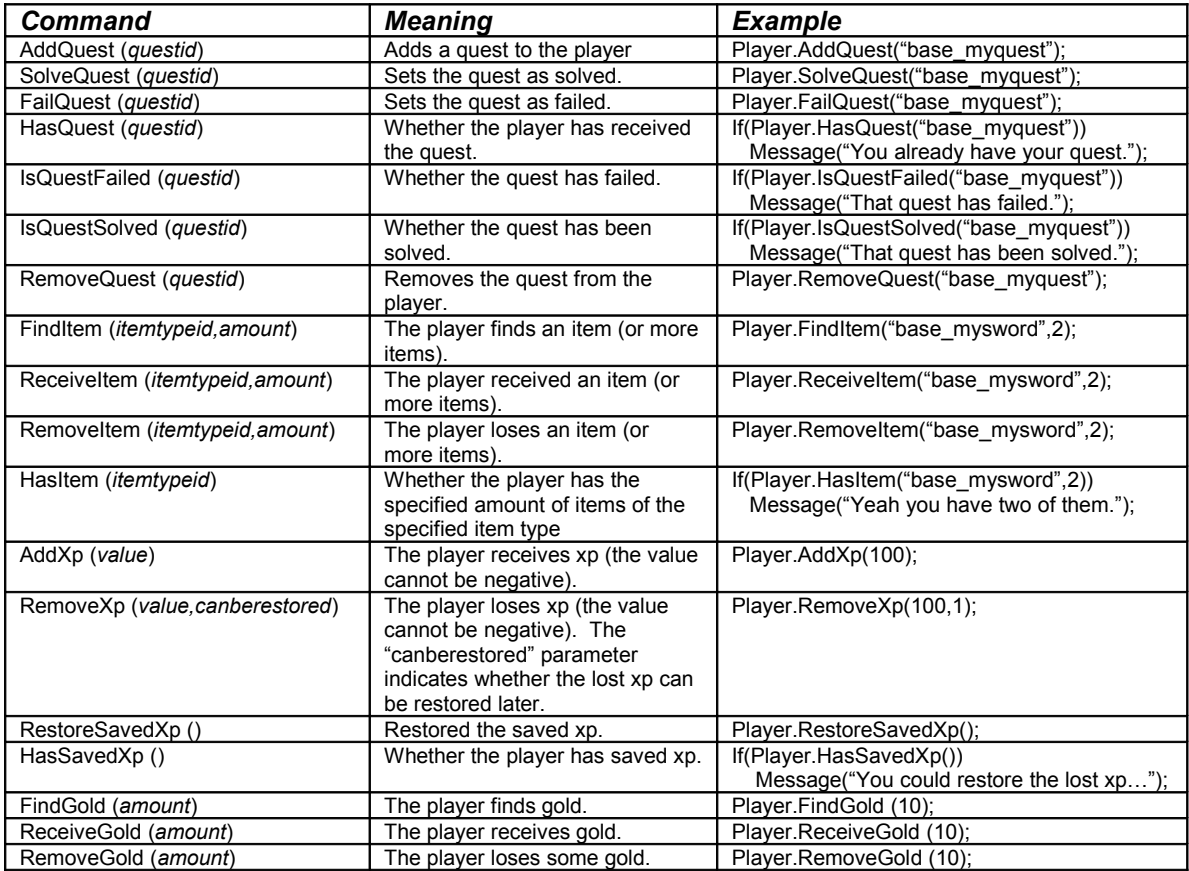

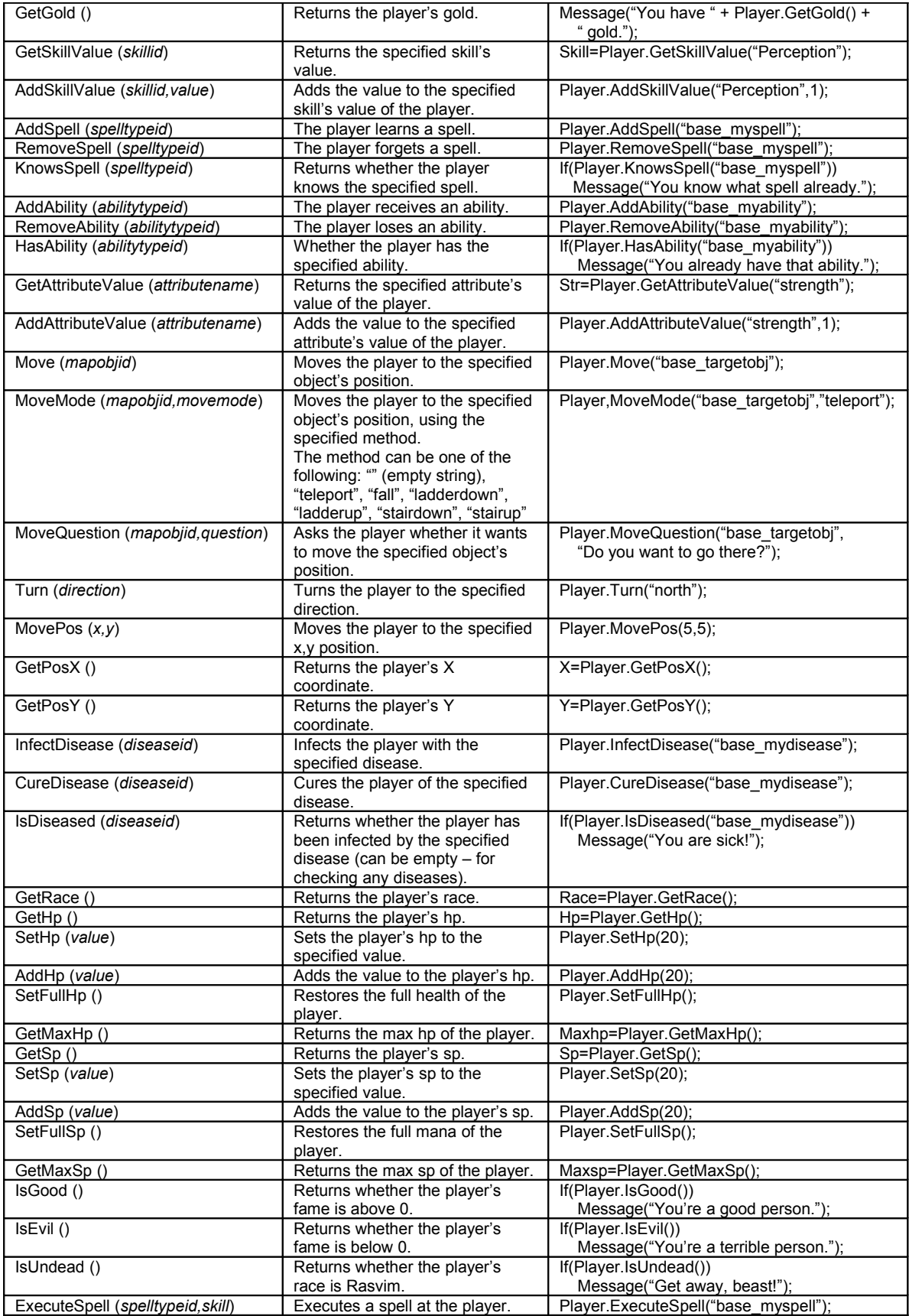

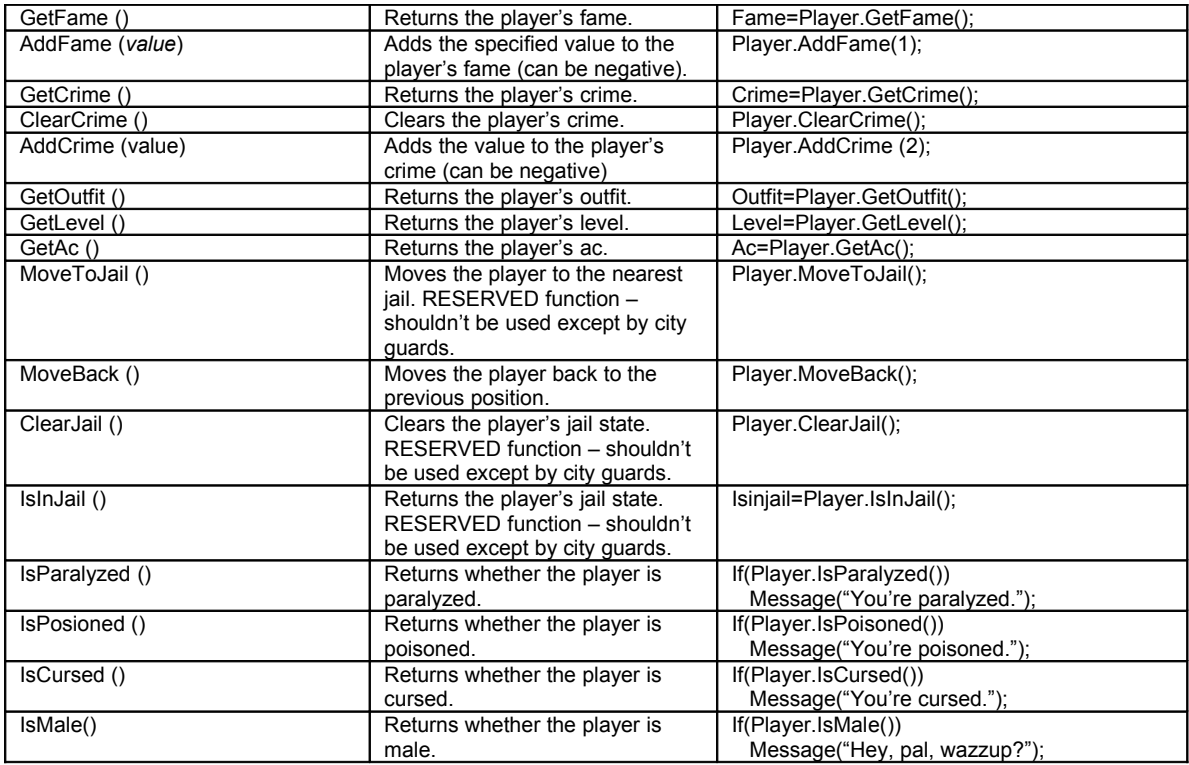

### *Map object commands*

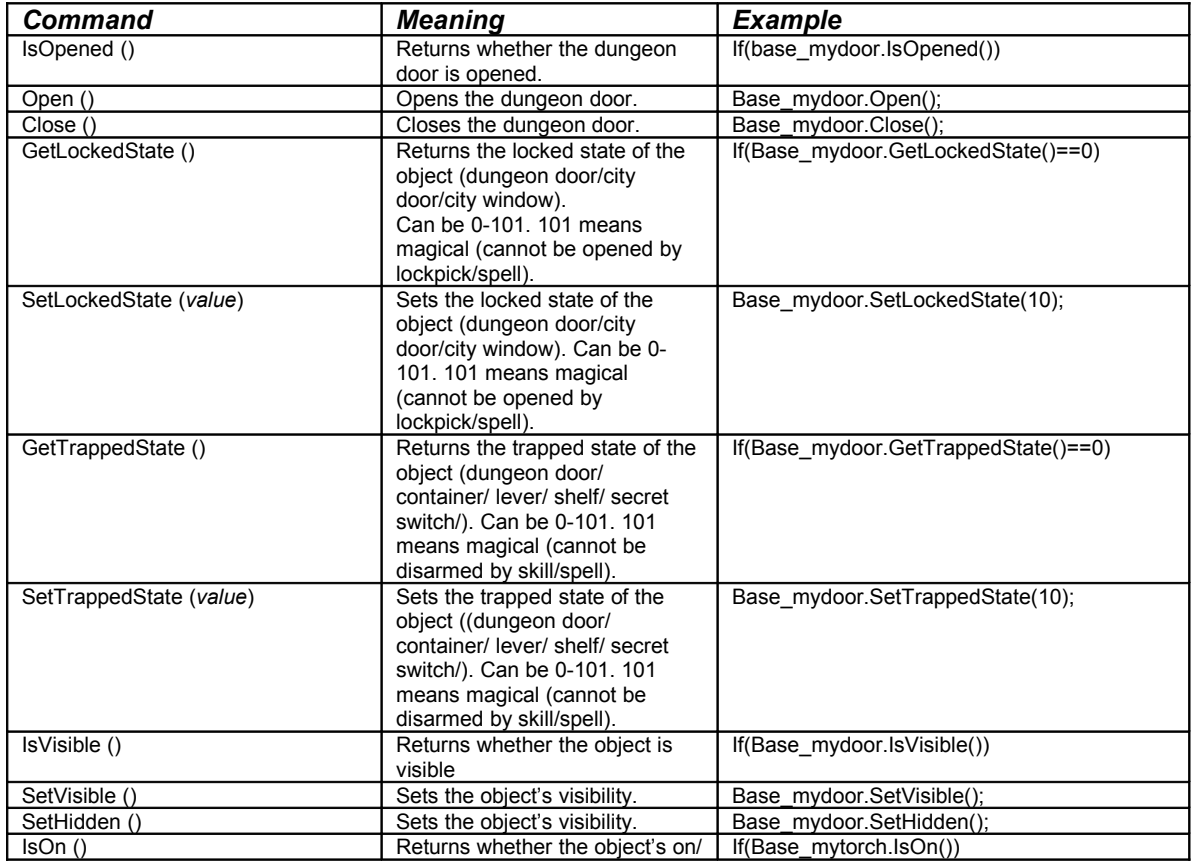

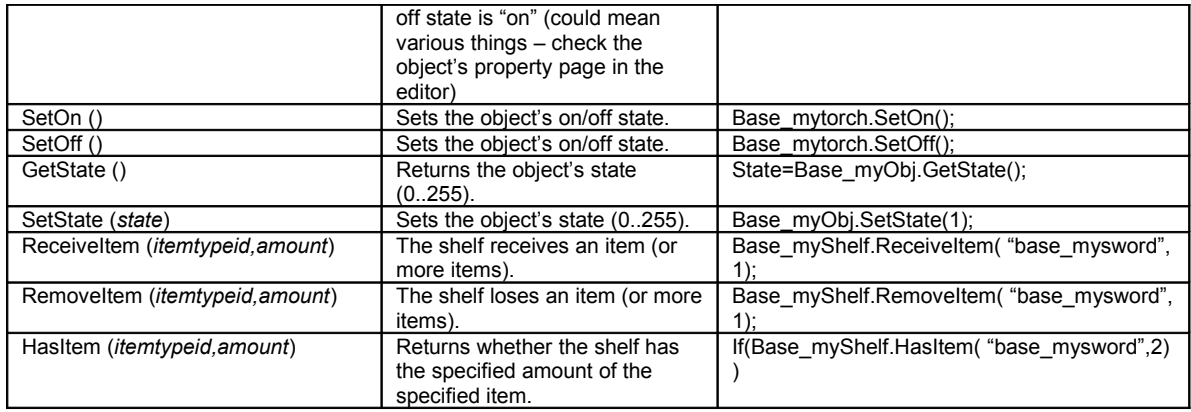

### *Monster command*

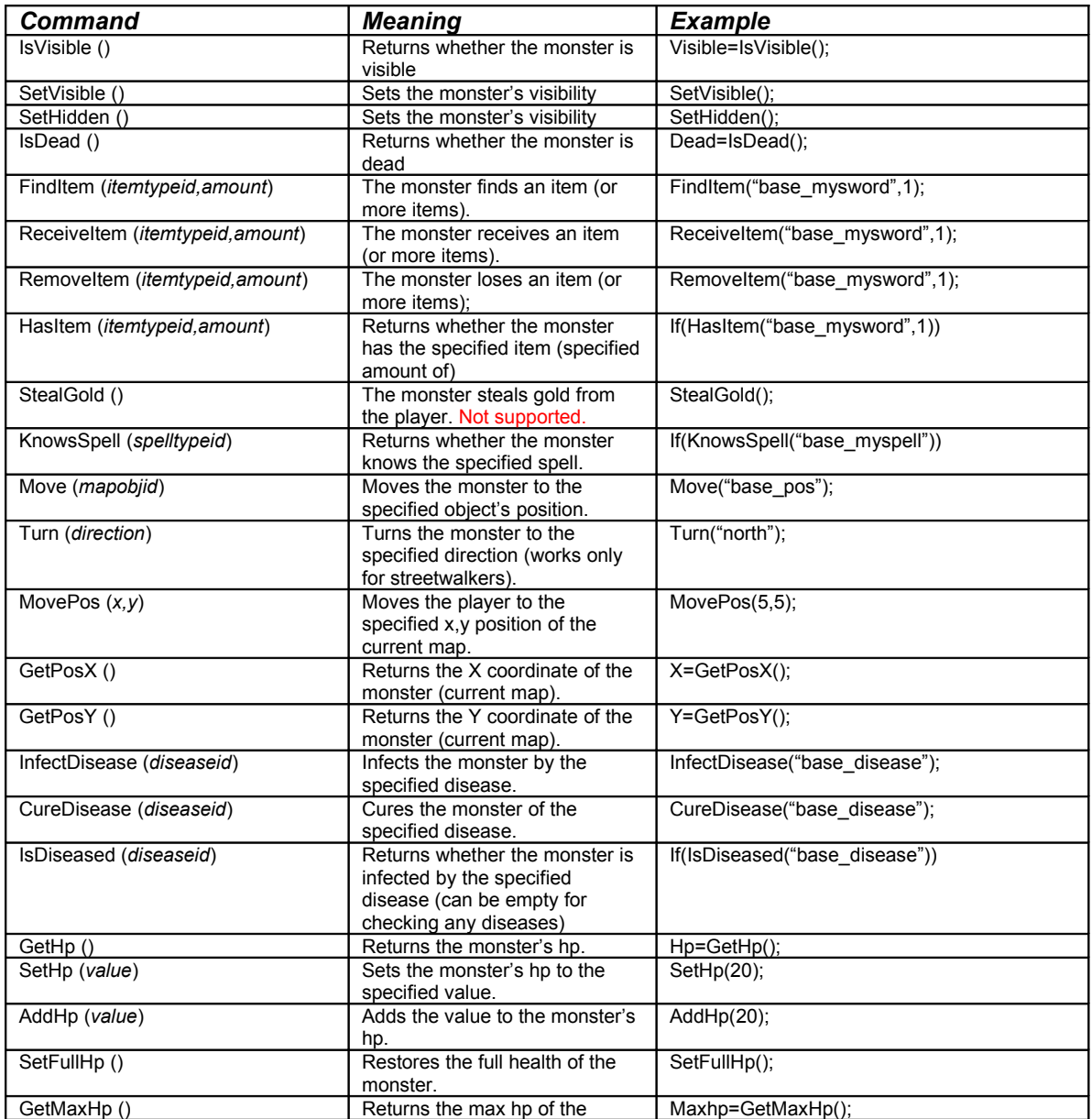

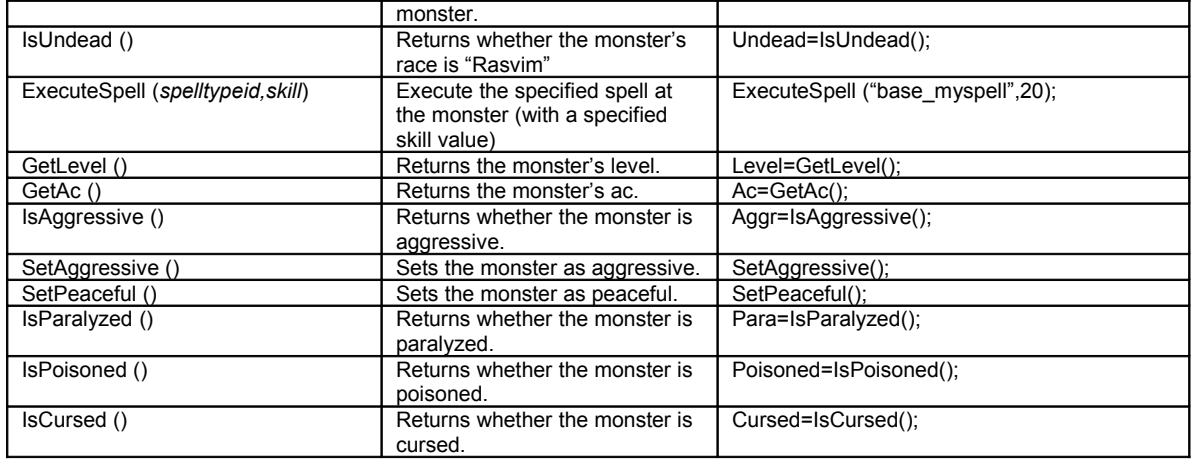

### *Item commands*

There are no specific Item commands – so in item scripts, you could use only the other family commands. Note: item scripts are not supported.